### **SIRC RREDDY COLLEGEFORWOMEN**

**(AffiliatedtoAdikaviNannayaUniversity,Rajahmahendravaram)**

**Vatluru(Post),PedapaduMandal, W.G Dist.,(A.P)** 

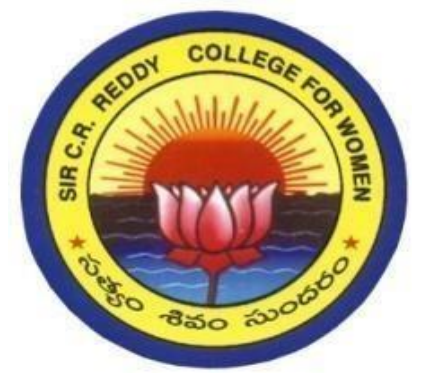

# Microsoft Upskilling

# Training Programme

# (Networking Fundamentals)

Date:

23-05-2022 to 08-06-2022

Time:06:00 pm to 8:00 pm

Organized by

SKILLDEVELOPMENTCELL

2021–2022

### **INDEX**

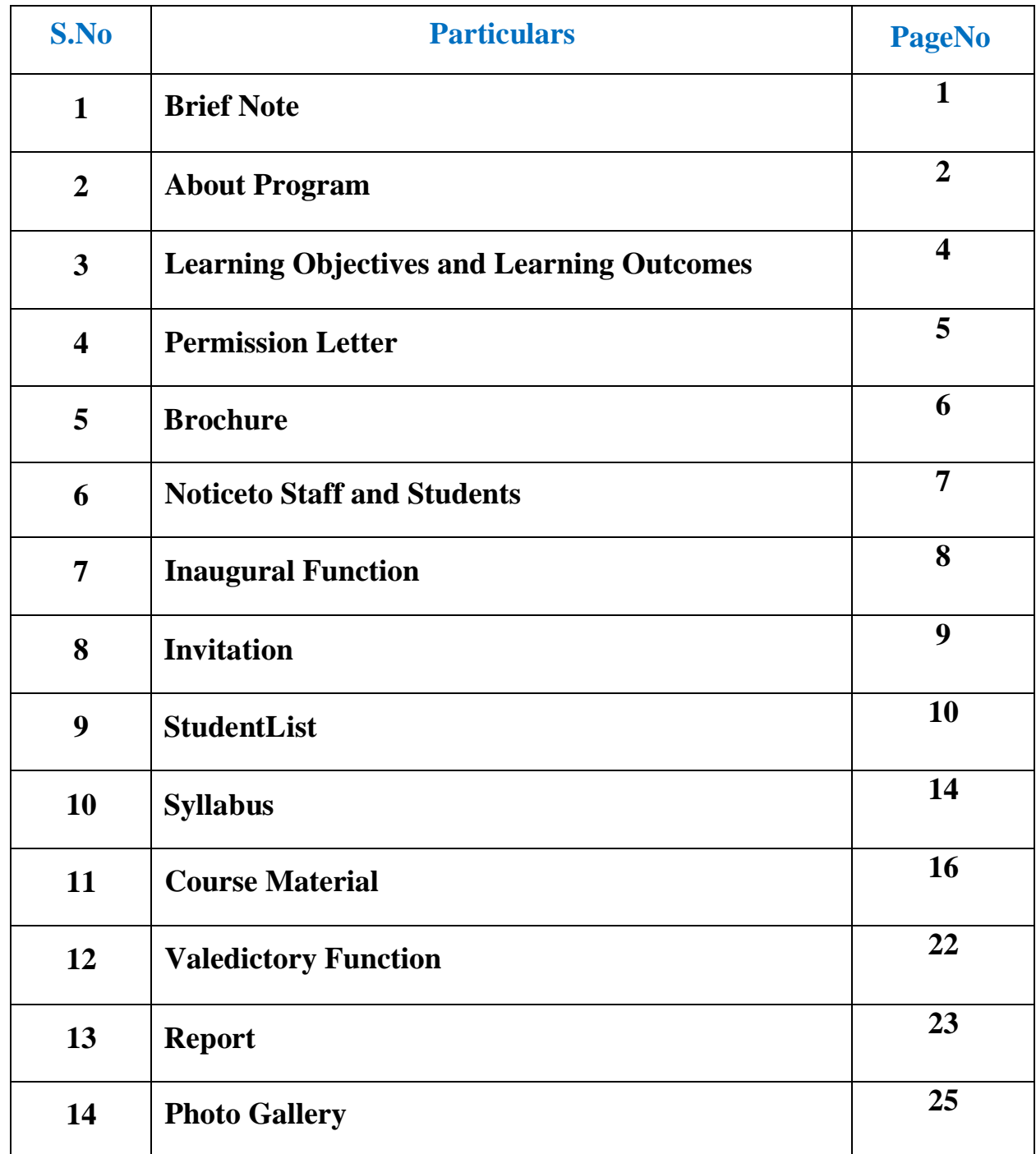

### **BriefNote**

 Skill development cell organized a micro soft up Skilling programme for II B.com and II B.sc students.

- \* The objective of learning this program is to enable the students to learn the micro soft up skilling techniques and to enrich the practical knowledge in Microsoft.
- \* This program is conducted on online basis.
- $\cdot \cdot$  This course is conducted from 23-05-2022 to 08-06-2022.
- $\cdot \cdot$  The duration of the class is for two hours (6.00p.m to 8.00p.m).
- 300 students are participated in this programme.
- Course material was provided to every registered participant.
- Participation Certificates were issued to the participants

#### **About Program**

Nannaya University, Rajahmahendravaram. APSCHE conducted this micro soft up skilling programme through Adikavi

This aim is to enhance the skills of affiliated colleges of Andhra Pradesh. The university Nodel Officer Mr. B.Jagan Mohan Reddy is coordinating all the college level coordinators.

college for women, Eluru. As per the instructions of APSCHE and AKNU, We have chosen three courses from the course list. V. Rambabu, Lecturer in computer science is selected as nodal Officer in Sir C RReddy

The selected courses are as follows:ThoseMTACoursesare

MSC015 - Software Development Fundamentals.MSC016- MSC018- Networking Fundamentals. In MSC015 - Database Fundamentals.

164MSC016-

 $39+1=40$ 

MSC018-96students are enrolled from B.Sc and B.Com.

The students enrolled is done through Google sheet and APSCHE conducting number of meetings monitoring and guiding is regarding the registering and login of students.APSHE provided one website and then application (app) to students for login and learning the corresponding courses.

After the course completion, 302 students registered for examination which will be conducted by APSHE (Certiport.com) through online. The examination process is also another registration i.e. Certiport registration.(This is also completed)

Outof302students277studentsattendedonlineexaminationatthevenueof"Rama Chandra Engineering College, Eluru" for 3days.

27/06/2022.1stday-110 29/06/2022.2nd day-177 Re-exam3rdday-10+1=11on(30/06/2022)

### **LearningObjectives and Outcomes**

#### **Objectives**

- **1.** To create immensive and inclusive experience.
- **2.** To stimulate development of essential life skills, and support educators in guiding and nurturing student passions.
- **3.** To galvanized them to create and share in entirely new approaches.
- **4.** To understand individual learning needs, so that they can design, invent and built with technology.
- **5.** To understand Microsoft teams observe and how it can be used in classrooms.
- **6.** MSC019 Networking Fundamentals Candidates for this exam are familiar with general networking concepts and the technologies.
- **7.** Candidates should have some hands-on experience with Windows Server, Windows-based networking, network management tools, DNS, TCP/IP, names resolution process, and network protocols and topologies.

#### **Outcomes**

**1.** They learn how to create a team and channels with in a team.

**2.** They learn how to navigate within a team and manage the team's permissions.

**3.** They learn how to create an assignment and form with in teams.

**4.** Learn how to upload files, start and replay to conversations and post announcements.

# RMISSION LETT

#### **Permission Letter**

Date: 19-05-2022.

**Station: Eluru.** 

To

 $\mathbb{H}$ 

The Principal,

Sir C.R.Reddy College for Women,

Eluru.

Subject: Request to grant permission to arrange online classes for "Microsoft up skilling programme" -regarding.

This is to bring to your kind notice that, Skill Development Cell is planning to arrange online classes Microsoft Up skilling Programme (Networking Fundamentals) for II B.sc/B.Com students. This program conducted from 23-05-2022 to 08-06-2022. In this context, we request you to grant permission to conduct this program for II B.Sc/B.Com students from 23-05-2022 onwards.

Permitted

Thanking You Madam

Yours Faithfully,

Fanlund :

#### **BROCHURE**

Start Date: 23<sup>th</sup> May 2022 End Date : 08th June 2022 **Duration: 15 Days** 

Time 6:00PM TO 8;00PM Online)

**Resource Persons: APSCHE and AKNU in association with Certiport Company** 

#### **Instructions to Students**

90% Course attendance is Compulsory to get the certificate

> **Further Information, Contact** Mr V.Ram Babu, MCA Nodal Officer, Microsoft Upskilling Programme Ph.no: 9494254197

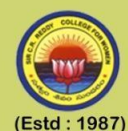

#### **SIR C R REDDY COLLEGE FOR WOMEN**

(Affiliated to ADIKAVI NANNAYA UNIVERSITY, Rajamahendravaram) Vatluru, Eluru - 534007

#### **Microsoft Upskilling Training Programme**

(Networking Fundamentals)

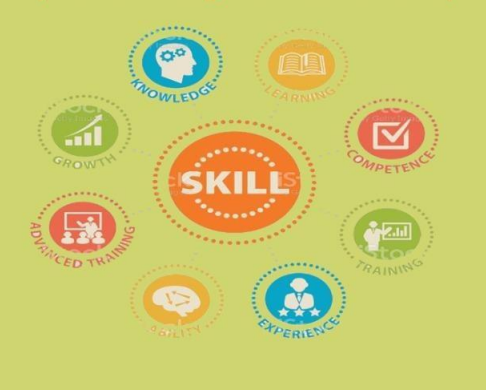

**Organized by Skill Development Cell** 

#### **Notice to Staff and Students**

Date: 20-05-2022

#### **NOTICE**

This is to inform that Skill Development Cell is going to conduct a course on "Microsoft up skilling programme" (Networking Fundamentals) from 23-05-2022. This program is conducted before the commencement of the regular class work.

Students are requested to apply for this program till 21-05-2022 4.30 p.m. Those who are interested to join the above course are here by informed to contact the Skill development cell.

Saly

**PRINICIPAL** 

#### **Inaugural Function**

Date: 21-05-2022.

#### **NOTICE**

This is to inform that Skill development cell is going to conduct an Inaugural function on "Microsoft up skilling programme" (Networking Fundamentals) on 23-05-2022 at 9.30 a.m.

 $\mathbb{Z}^2$ 

All staff and students are requested to attend the function and make it a big success.

 $\Delta$ alizat

**PRINCIPAL** 

#### **INVITATION**

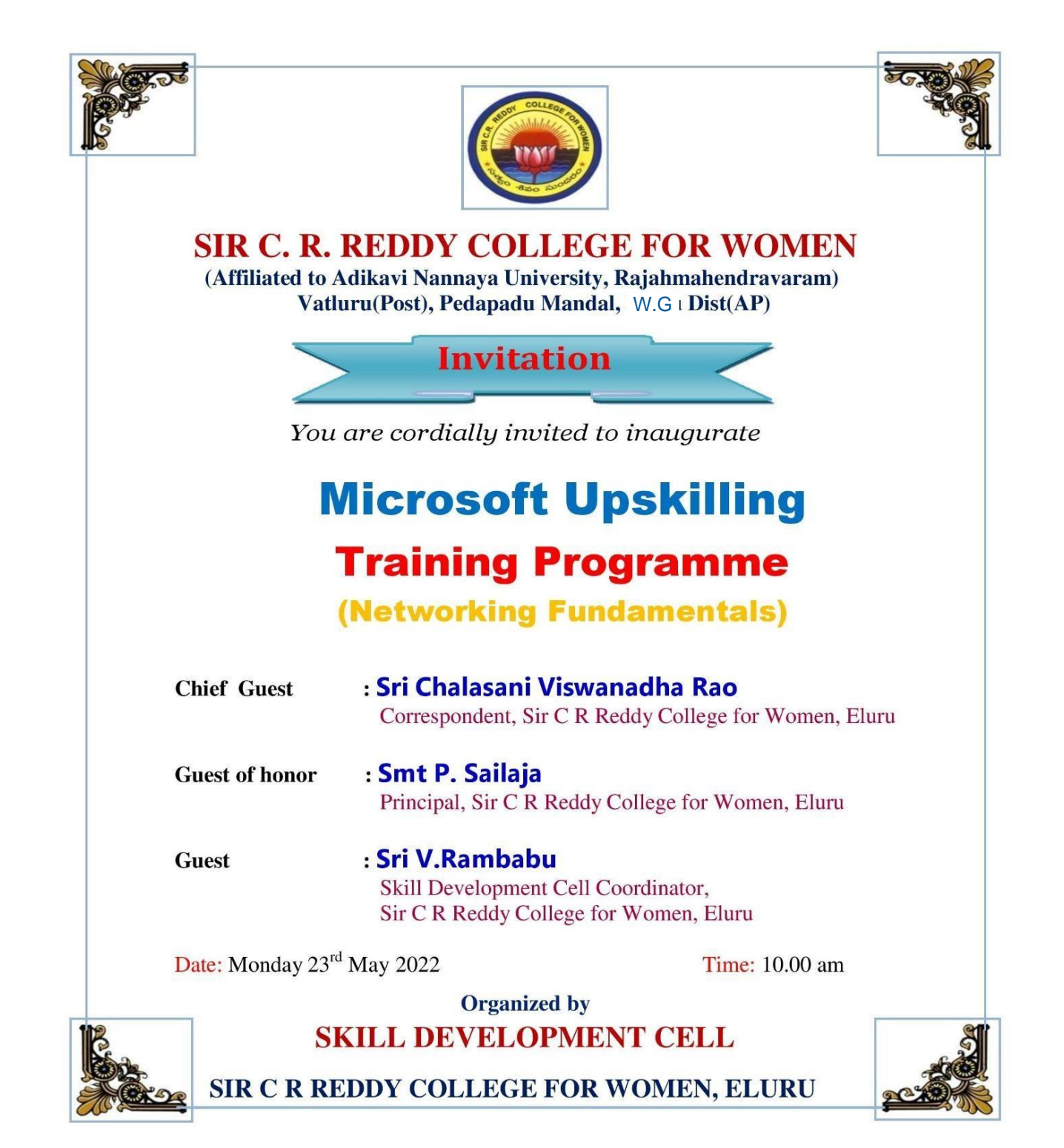

### **STUDENTS LIST**

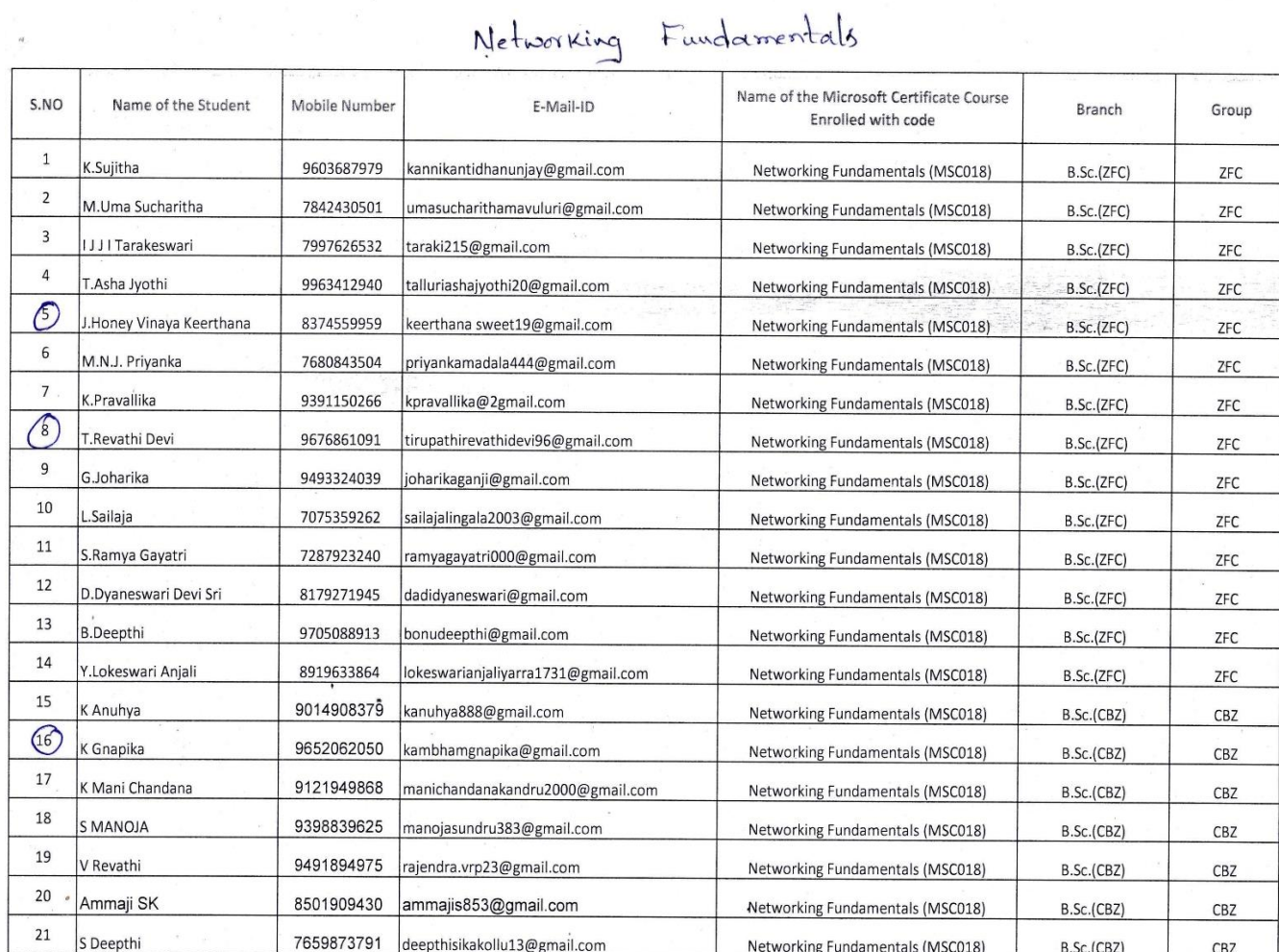

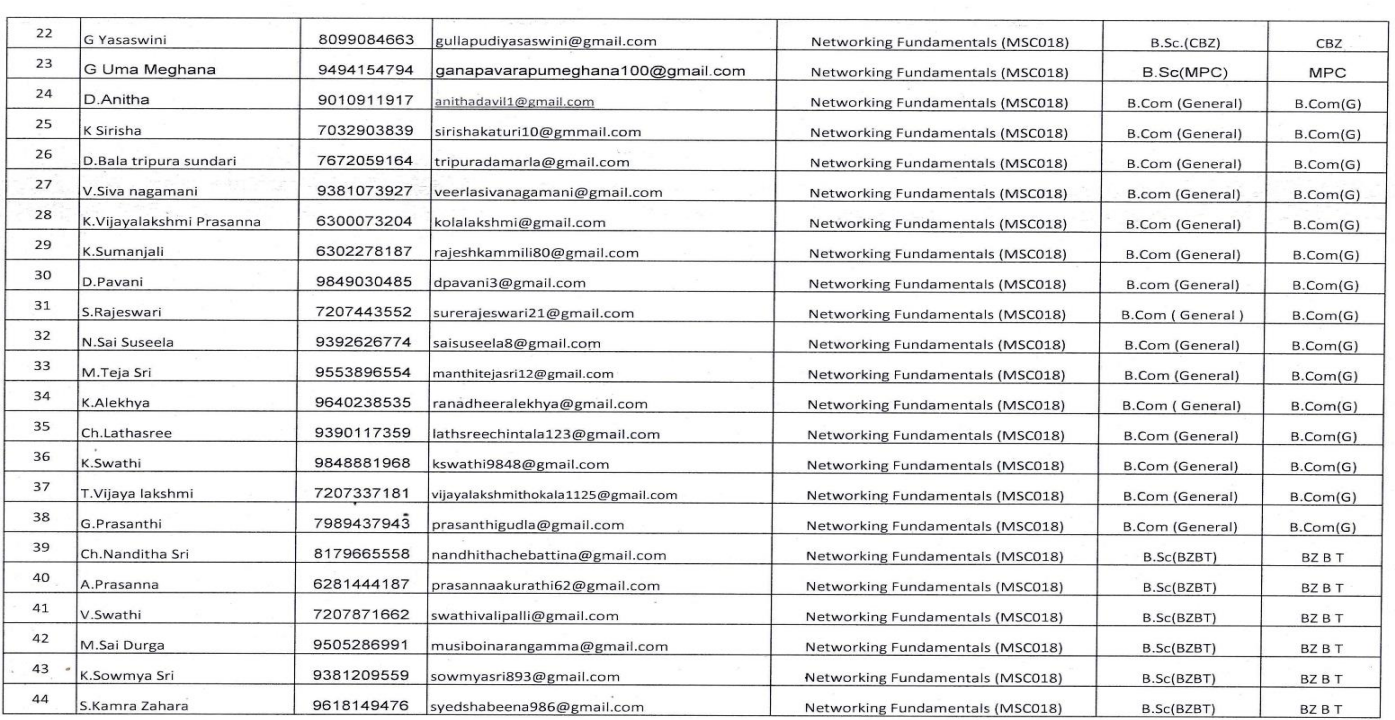

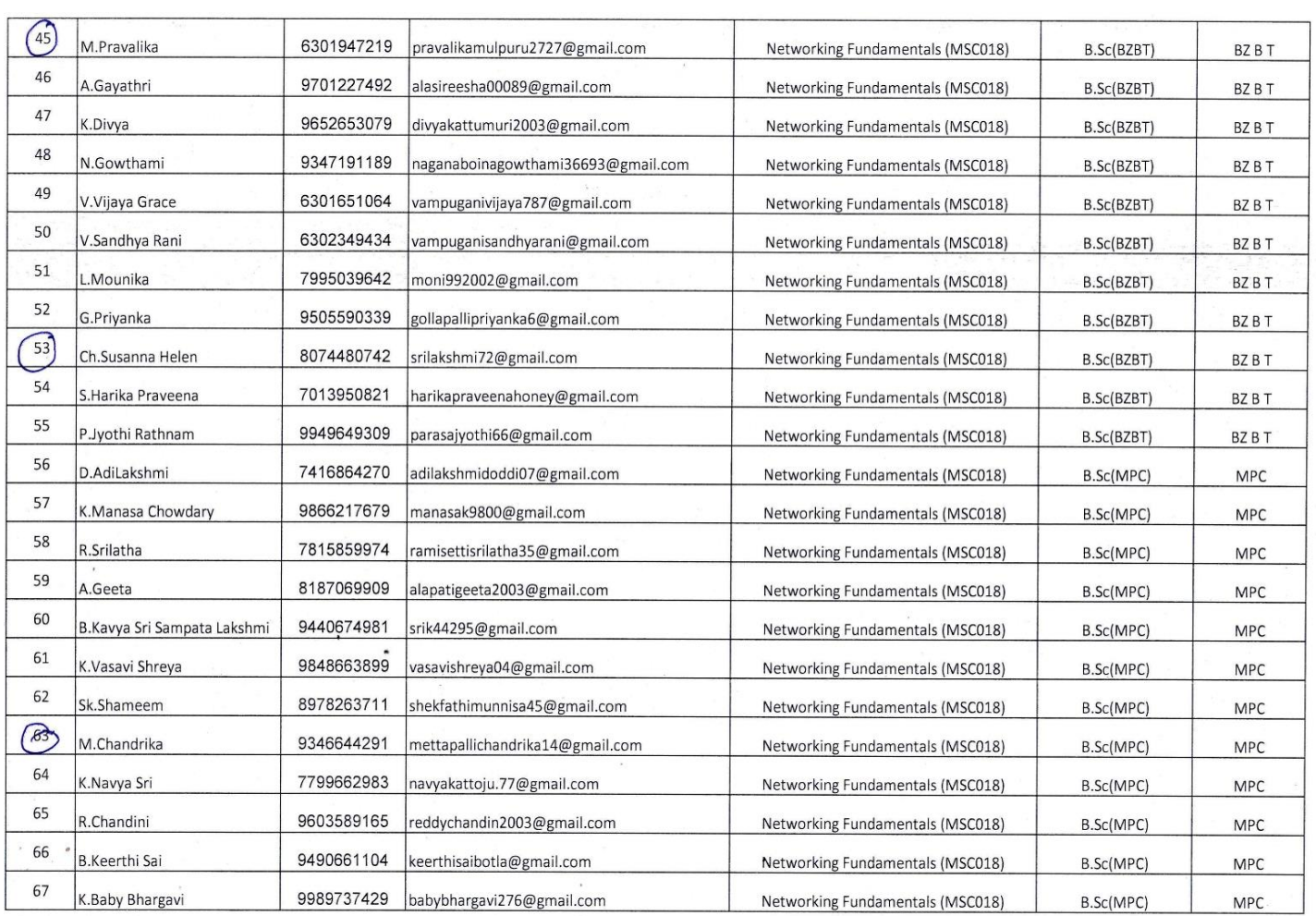

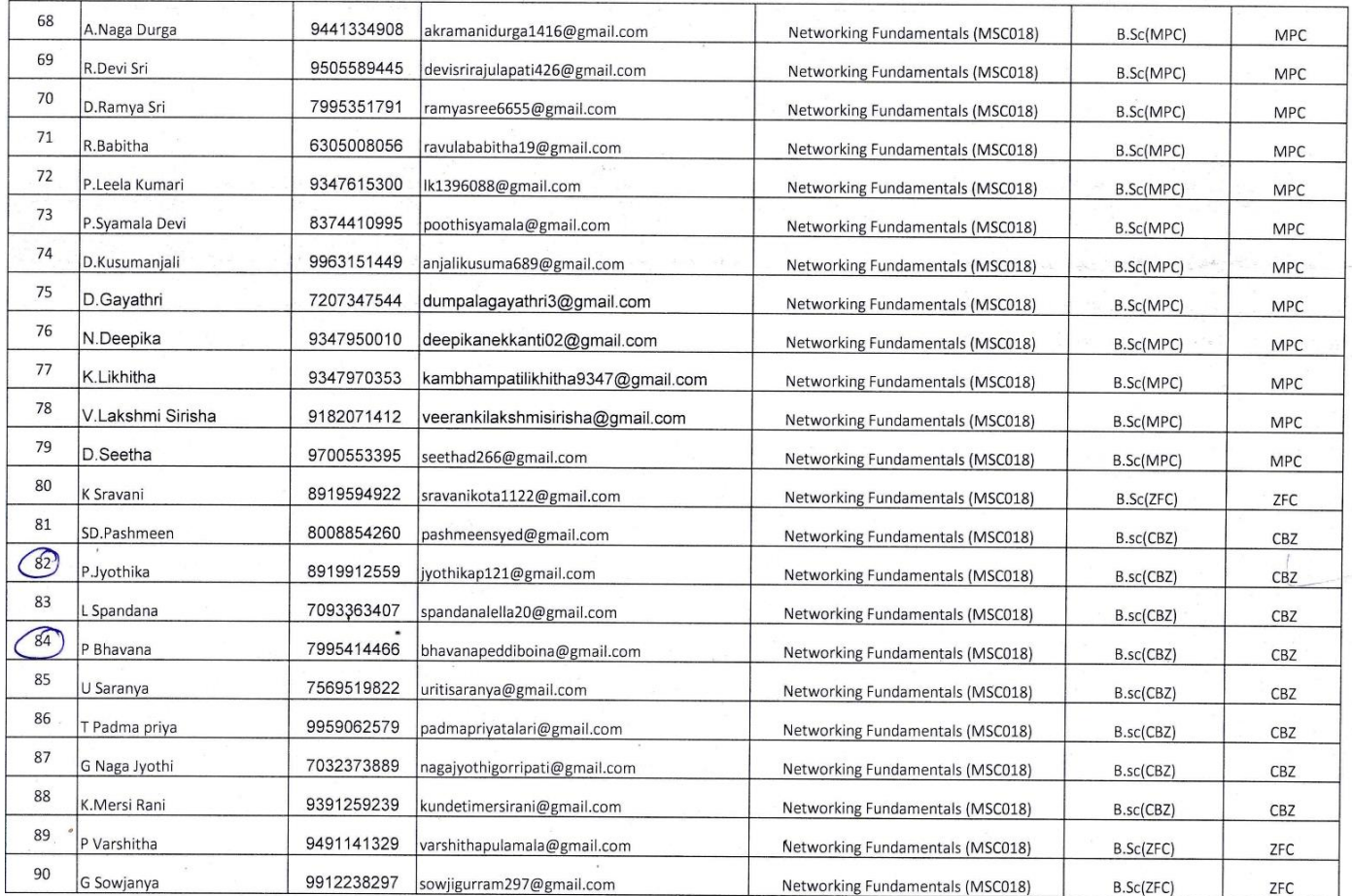

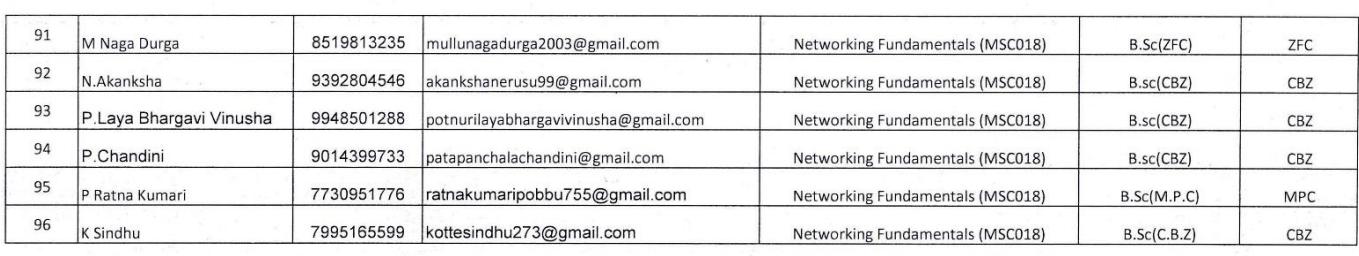

 $\tilde{\chi}$ 

**13**

# **Syllabus**

## **Fundamentals of Networking**

**Textbook:**TamaraDean,

Network+GuidetoNetworks,5<sup>th</sup>Edition. Course Technology-Engage Learning,2010,ISBN-13:9781423902454

### **CourseObjectives**

Knowing how to install, configure, and trouble shoot a computer network is a highly marketable and exciting skill. This course first introduces the fundamental building blocks that form a modern network, such as protocols, topologies, hardware, and network operating systems. It then provides indepth coverage of the most important concepts in contemporary networking, such as TCP/IP, Ethernet, wireless transmission, and security.

The course will prepare you to select the bestnetwork design, hardware, and software for your environment. You willalso have the skills to build a network from scratch and maintain,upgrade, and troubleshoot an existing network. Finally, you will be wellprepared to pass Comp TIA's (the Computing Technology Industry Association's)Network+certification exam.

Specific topic cover age includes: An Introduction to Networking, Networking Standards and the OSI Model Transmission Basics and Networking Media Introduction to TCP/IP Protocols Topologies and Ethernet Standards Network Hardware

WANS and Remote Connectivity Wireless Networking Network Operating Systems In- Depth TCP/IP Networking Voice and Video over IP Network Security Trouble shooting Network Problems Ensuring Integrity and Availability Network Management

# **CourseMaterial**

## **QUESTION1**

One advantage of dynamic routing is that it:

- A. Automatically maintains routing tables.
- B. Limits traffic derived from routing protocols.
- C. Reduces broad cast traffic.
- D. Automatically enables DHCP.

### **CorrectAnswer:**A

Which of the following represents a Media Access Control (MAC) address?

A.GV:ZC:KK:DK:FZ:CA B.255.255.255.0 C.05:35:AB:6E:Al:25 D.127.0.0.1

## **CorrectAnswer:**C

## **QUESTION2**

Connecting to a private network address from a public network requires:

- A. Network addresses translation (NAT).
- B. Dynamic Host Configuration Protocol (DHCP).
- C. Network Access Protection (NAP).
- D. Dynamic domain name system (DDNS).
- A

A network device that associates a Media Access Control (MAC) address with a portisa:

- A. DSLmodem
- B. Hub
- C. Router
- D. Switch

E.

D

### **QUESTION4**

A Layer 2 device that connects multiple computers with in a network is a:

- A. Repeater
- B. Switch
- C. Router
- D. Packet

### B

### **QUESTION5**

A cable that meets the l000 Base T standard has a maximum length of:

- A. 100m
- B. 250m
- C. 500m
- D.1,000m

CorrectAnswer:A

The default port used for SMTP is:

- A. 23
- B. 25
- C. 80
- D.8080

## **CQUESTION**

### **7**

The ping tool is used to: (Choose two.)

- A. Determine the network portion of a host address.
- B. Self-test a host's own network interface.
- C. Determine whether rahost is reachable.
- D. Manage a host's session when UDP is used.

### B

### **QUESTION8**

Which of the following are features of DHCP? (Choose two.)

- A. IP address resolution to canonical names
- B. Secure shell connections
- C. Address reservation
- D. Network file transfer
- E. IP address

#### exclusion E

The command-line tool used to list a host's active in coming connections is:

- A. NETSTAT
- B. IPCONFIG
- C. NSLOOKUP
- D. PING

A

### **QUESTION10**

A computer that has an IP address of 169.254.0.1 cannot access the network.

Which of the following services should you confirm is available?

- A. WINS
- B. DNS
- C. DHCP
- D. TFTP

CorrectAnswer:C

### **QUESTION11**

Anode with in a local area network (LAN)must have a network interface device and a:

- A. Network account
- B. Table of all network nodes
- C. Host address
- D. Resource to share

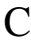

Which of the following is a Layer 2 WAN protocol?

- A. Point-to-Point Protocol (PPP)
- B. Simple Network Management Protocol (SNMP)
- C. Transmission Control Protocol (TCP)
- D. Internet Protocol (IP)

#### A

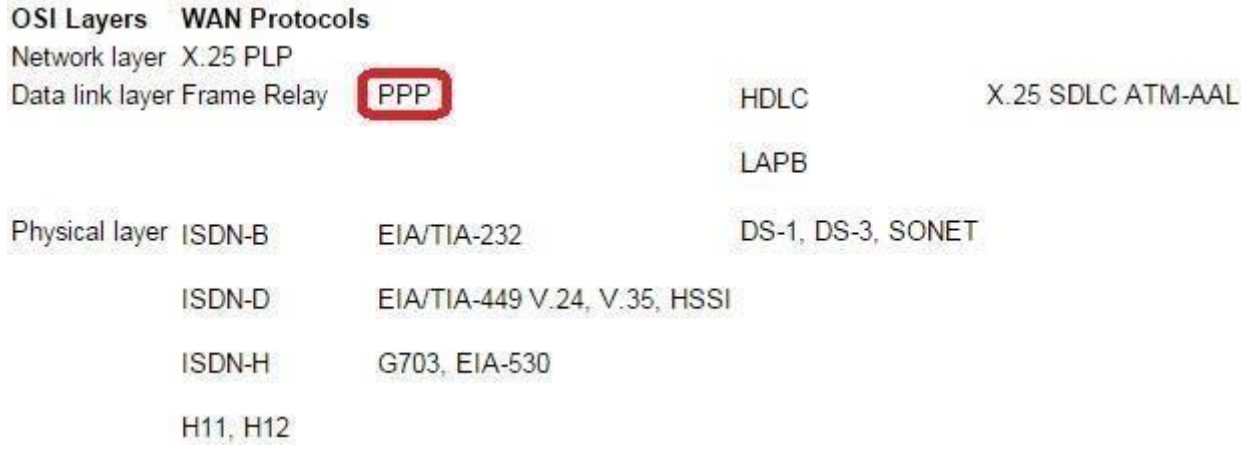

### **QUESTION13**

Which type of port is used to support VLAN traffic between two switches?

- A. Virtualport
- B. WANport
- C. Trunkport
- D. LANport

C

The protocol that maps IP addresses to a Media Access Control (MAC) address is:

- A. Internet MessageAccessProtocol (IMAP).
- B. Dynamic Host Configuration Protocol (DHCP).
- C. Routing Information Protocol (RIP).
- D. User Datagram Protocol (UDP).
- E. Address Resolution Protocol (ARP).

### **QUESTION15**

A user reports that she cannot connect to network resources from a computer on the company network. The user was able to connect to the network resources yesterday.

You verify that the user's computer is properly

physically connected to the network.You discover

that the computer's IPaddress is 169.254.48.97.You

need to restore access to

Network resources. What should you do next?

- A. Flush the cache on the DNS server.
- B. Reset the user's password on the server.
- C. Check your router's current routing ables.
- D. VerifythattheDHCPserviceisavailable.

CorrectAnswer:D

#### **VALEDICTORYFUNCTION**

#### **Valedictory Function**

Date: 09-06-2022

#### **NOTICE**

This is to inform that Skill development cell is going to conduct a valedictory function on "Microsoft up skilling programme" (Networking Fundamentals) on 10-06-2022 at 4.30 pm.

All staff and Students are requested to attend the function and make it a big success.

**PRINCIPAL** 

# **REPORT**

After completion of exam, 17 students were selected for certification from theMicro Soft up skilling programmed based on their Performance in online exams and1 lecturer was selected for certification from the Microsoft Up skilling programmed based on their

Performance in online exam.

Thelistofstudentsandfaculty,whogotthecertificatesarefollowed.

#### **27/06/2022**

1. TummaSyamalaManiSai–IIMPCs-2-70-Database

#### **29/06/2033**

2. Battula Akhila-II B.Com(v1)-78-Datsbase.

3. Komarapu BhanuPrasanna-IIMSCs-1-77-Database

4. Balusu Harika-IIB.Com(V1)-82-Database

5. Bojja.Jyothsna-IICBZ-72-Database

6. K.R. NithyaSri-II B.Com(V1)-76-Database.

7. DeviPujari-IIMSCs-2-76-Database.

#### **30/06/2022**

- 8. A.AmruthaBindhu-IIB.Com(V1)-83-Software.
- 9. B.InduNikhila–IIMPCs-1-73-Software.
- 10. D.Gayathri-IIB.Com(V1)-72-Database.
- 11. BatchuHarika-IIMPCs-1-88-Software.

12. Ch.Jayasri-IIMECs-85-Software.

13. S.J.V.PavanDurga-IIMPCs-2-76-Software.

14. S.MadhuraMeenakshi-IIMPCs-2-79-Software.

15. M.SathyaSri-IIMSCs-2-84-Databade.

16. P.Navitha-IIB.Com(V2)-74-Software.

17. Sk.Shabeena-IIB.Com(V2)-76-Database.

#### **30/06/2022(Lecturer)**

18. RambabuVeeranki-80-Database.

# **PHOTOGALLERY**

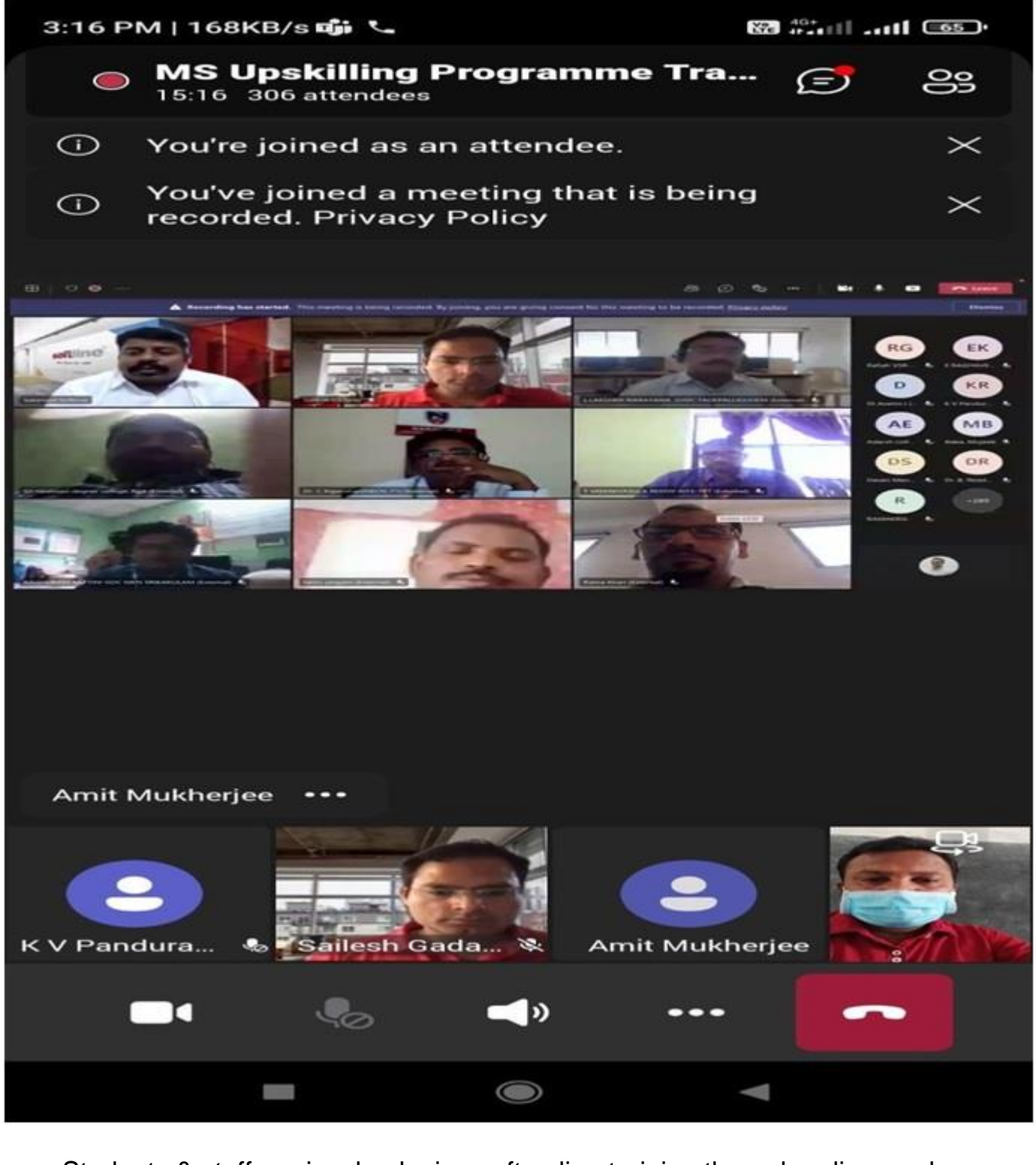

Students & staff are involved microsoft online training through online mode

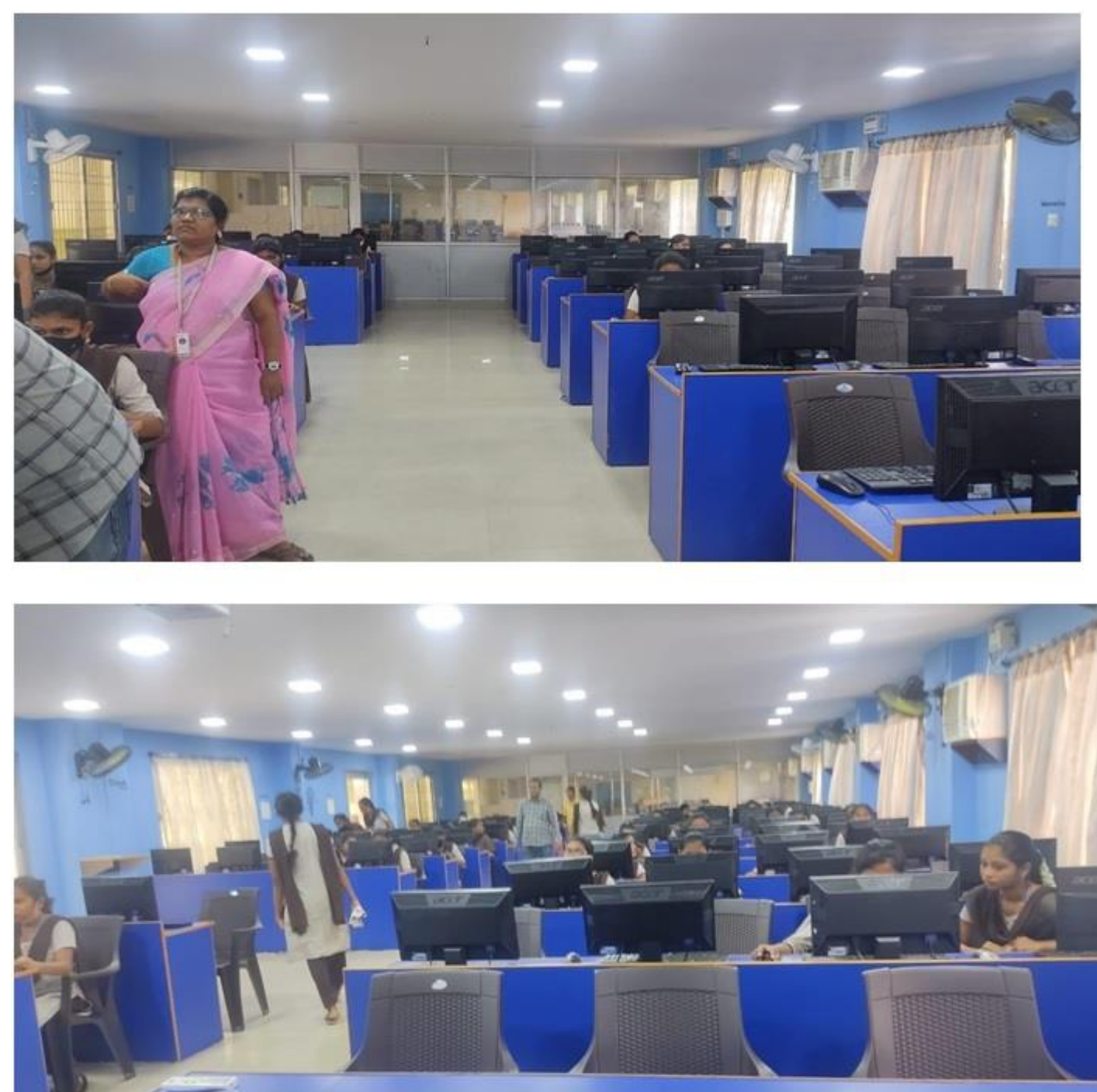

Technical staff are observed in the online training programme

Students are pratice the online programme